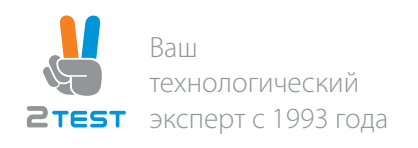

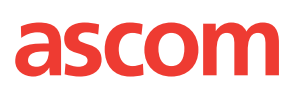

## Программа обучения по решениям ASCOM TEMS: Tems Discovery, Tems Investigation, Tems Pocket

## Модуль Tems Discovery

- − Введение в Tems Discovery
- − Пользовательский интерфейс программы
- − Создание проекта, импорт вводных данных для анализа
- − Средства анализа данных в Tems Discovery
- − Изменение форматов отображаемых данных
- − Создание скриптов и отчетов

## Модуль Tems Investigation

- − Введение в Tems Investigation
- − Пользовательский интерфейс программы Tems Investigation
- − Загрузка карт и инженерных параметров сети, их отображение и настройки
- − Методы сбора данных Tems Investigation
- − Создание и настройка скриптов в Tems Investigation
- − Модификация окон для отображения необходимой информации

## Модуль Tems Pocket

- − Введение в работу с Tems Pocket
- − Меню Tems Pocket
- − Рабочие области в Tems Pocket
- − Создание и настройка скриптов в Tems Pocket
- − Работа с картами
- − Проведение Indoor измерений